**Краснодарский край Калининский район, станица Новониколаевская Муниципальное бюджетное общеобразовательное учреждение – средняя общеобразовательная школа № 12 имени А. Толстунова станицы Новониколаевской**

> УТВЕРЖДЕНО решением педагогического совета от «30» августа 2023 года протокола№ 1 Председатель \_\_\_\_\_\_Е.А.Борисов

Дополнительная общеобразовательная общеразвивающая Программа технической направленности

### **«Промышленный дизайн»**

**Уровень программы**: базовый

**Срок реализации программы**: 34 часа

**Возрастная категория**: 5 класс

**Вид программы**: авторская

 Автор-составитель Чернова Людмила Григорьевна Педагог – организатор

 ст. Новониколаевская 2023

# **Раздегл №1 Комплекс основных характеристик программы**

### **Направленность программы**

Дополнительная общеобразовательная общеразвивающая программа «Промышленный дизайн» имеет техническую направленность. Она направлена формированию у детей интереса к дизайну, развития навыков создания 3D моделей, чертежей, а также выявления творческого потенциала и развития личности ребенка. Дизайн в контексте современной культуры играет важную роль, так как современное поколение повсеместно сталкивается с необходимостью использования дизайна( печатная продукция, элементы интерьера, текстиль, мода, мобильные приложения и т. д.)

# **Актуальность программы**

Актуальность: дизайн является одной из основных сфер творческой деятельности человека, направленной на проектирование материальной среды. В современном мире дизайн охватывает практически все сферы жизни. В связи с этим всё больше возрастает потребность высококвалифицированных трудовых ресурсах в области промышленного (индустриального) дизайна.

Программа учебного курса «Промышленный дизайн» направлена на междисциплинарную проектно-художественную деятельность интегрированием естественнонаучных, технических, гуманитарных знаний, а также на развитие инженерного и художественного мышления обучающегося.

Учебный курс «Промышленный дизайн» фокусируется на приобретении обучающимися практических навыков в области определения потребительской ниши товаров, прогнозирования запросов потребителей, создания инновационной продукции, проектирования технологичного изделия.

В программу учебного курса заложена работа над проектами, где обучающиеся смогут попробовать себя в роли концептуалиста, стилиста, конструктора, дизайн-менеджера. В процессе разработки проекта обучающиеся коллективно обсуждают идеи решения поставленной задачи, далее осуществляют концептуальную проработку, эскизирование, макетирование, трёхмерное моделирование, визуализацию, конструирование, прототипирование, испытание полученной модели, оценку работоспособности созданной модели. В процессе обучения производится акцент на составление технических текстов, а также на навыки устной и письменной коммуникации и командной работы.

Учебный курс «Промышленный дизайн» представляет собой самостоятельный модуль, изучаемый в течение учебного года параллельно с освоением программ основного общего образования в предметных областях «Математика», «Информатика», «Физика», «Изобразительное искусство», «Технология», «Русский язык». Курс «Промышленный дизайн» предполагает

возможность участия обучающихся в соревнованиях, олимпиадах и конкурсах. Предполагается, что обучающиеся овладеют навыками в области дизайн-эскизирования, трёхмерного компьютерного моделирования.

## **Отличительные особенности программы и новизна**

 Нормативной основой реализации программы является Декларация прав ребенка, Конвенция о правах ребенка, ФЗ РФ « Об основных гарантиях прав ребенка в Российской Федерации» , Концепция развития дополнительного образования детей, ФЗ « Об образовании в Российской Федерации» и др.

 Новизна программы « Промышленный дизайн» заключается в соединении теоретического и практического материала, методах и формах организации учебной деятельности. На занятиях ребятам предлагается представить себя в разных ролях: художника, конструктора т др. Использование новейших компьютерных программ для работы с трехмерным материалом и чертежами является важной отличительной особенностью данной программы от других, предложенных в рамках системы дополнительного образования.

 Данная программа педагогически целесообразна, т. к. в процессе ее реализации обучающиеся работают в условиях реально действующего школьного центра « Точка роста», что способствует процессу коллективного творчества, через который формируется гражданское состояние, формируется патриотизм, толерантное отношение к людям и прививаются навыки профессиональной деятельности.

### **Адресат программы**

Программа рассчитана на детей 11-13 лет. Выбор данной возрастной категории для освоения программы обуславливается психологическими особенностями детей среднего школьного возраста в восприятии материала, мотивации к учебной деятельности, коммуникативной и аналитической деятельности. Группы по данной программе формируются возрастные.

### **Объем и срок реализации программы**

Дополнительная общеобразовательная общеразвивающая программа « Промышленный дизайн» рассчитана на 1 год обучения.

### **Форма обучения**

Программа « Промышленный дизайн» предусматривает очную форму обучения. Занятия по данной программе проходят по 1 часу в неделю. Форма обучения очная.

### **Особенности организации образовательного процесса**

Образовательный процесс в группах построен в соответствии с нормативными документами и отражает в первую очередь потребность обучающихся в получении знаний умений и навыков. Образовательный процесс построен так, чтобы посещение организации дополнительного образования не создавало помех получению основного среднего образования в общеобразовательных школах.

### **1.2 Цель и задачи программы**

#### **1.2.1 Цель программы:**

Развитие творческого потенциала личности по средствам промышленного дизайна.

#### **1.2.2 Задачи программы:**

**-**освоение знаний об основах современного дизайна;

-развитие самостоятельности, способности к развитию решения дизайнерских задач;

-формирование устойчивого интереса к промышленному дизайну.

#### **Личностные**

-критическое отношение к информации и изобретательность ее восприятия;

-развитие любознательности, сообразительности при выполнении разнообразных заданий;

-развитие внимательности, настойчивости, целеустремленности, умения преодолевать трудности;

-формирование профессионального самоопределения, ознакомление с миром профессий, связанных с промышленным дизайном;

-освоение социальных норм, правил поведения, ролей и форм социальной жизни в группах и сообществах;

-формирование коммуникативной компетенции в общении и сотрудничестве со сверстниками.

#### **Метапредметные**

-умение принимать и сохранять учебную задачу;

-умение ставить цель, планировать достижение этой цели;

-умение осуществлять итоговый и пошаговый контроль по результату;

-способность адекватно воспринимать оценку учителя и сверстников;

-умение в сотрудничестве ставить учебную задачу;

-способность проявлять позновательную инициативу в учебном сотрудничестве;

-умение оцениватьполучившийся продукт и соотносить его с изначальным замыслом, выполнять по необходимости коррекцию либо продукта, либо замысла;

-умение ориентироваться в разнообразии способов решения задач;

-умение строить логические рассуждения в форме связи простых суждений об объекте;

-умение планировать учебное сотруднечество с педагогом и сверстниками.

#### **Предметные**

-правила безопасной работы в мастерской промышленного дизайна;

-конструктивные особенности различных промышленных изделий;

-понимать взаимосвязь между потребностями пользователей и свойствами проектируемых предметов и процессов;

-применять полученные знания в практической деятельности;

-владеть методоми дизайн- мышления;

-владеть методами дизайн- анализа;

-владеть методами визуализации идей;

-знать характерные типы поверхностей промышленных изделий; -научится использовать различные справочные издания и специальную литературу;

-составить план проекта ,включая выбор темы, сделать анализ предметной облости, осуществить разделение задач на подзадачи; -знать компьютерную среду,включающую в себя программы для 3Dмоделирования и прототипирования;

### 1.3 **Содержание программы**

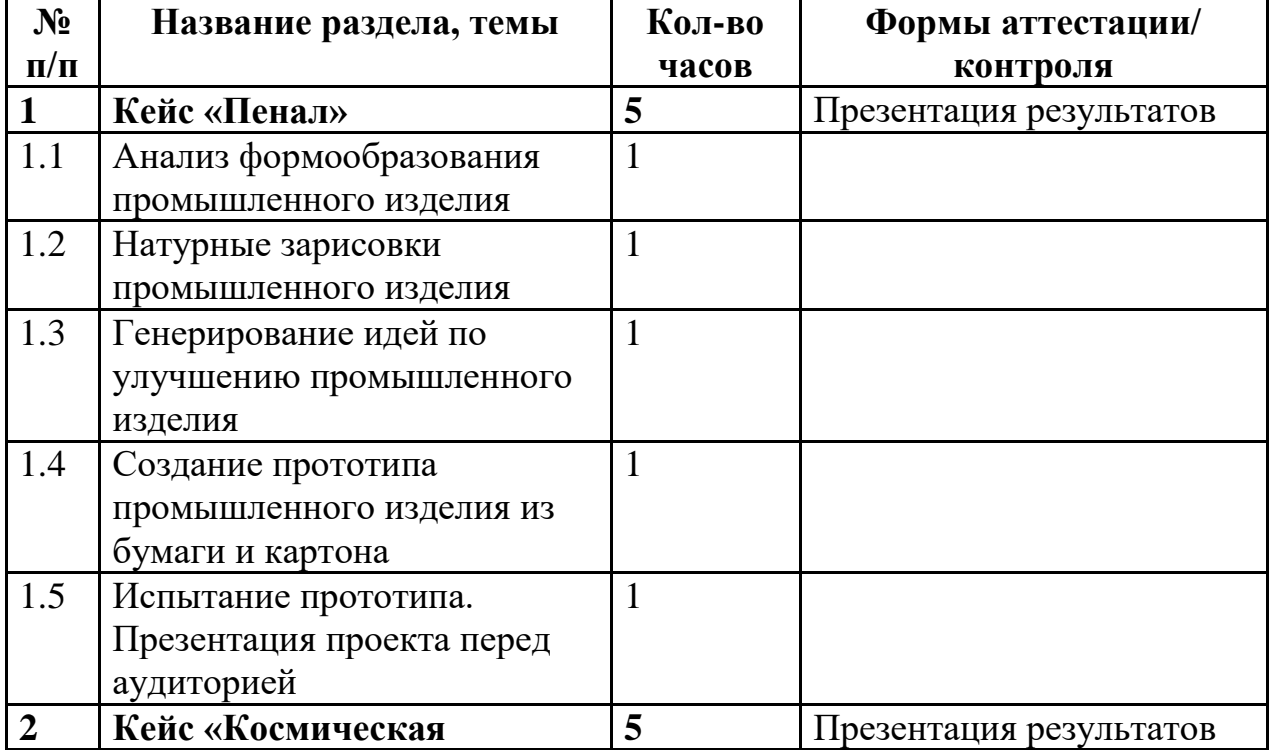

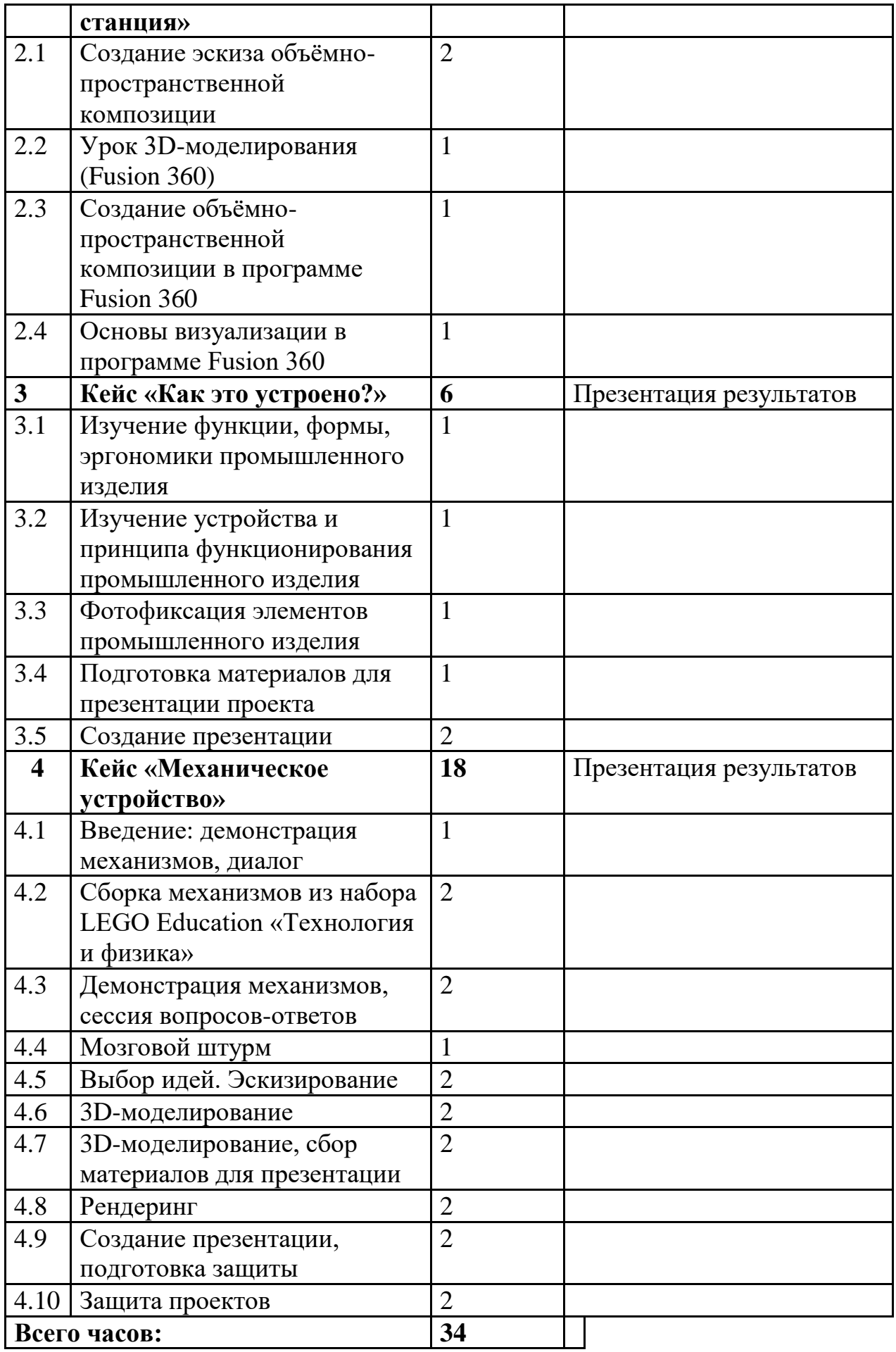

## **Содержание тем программы**

# **1.Кейс «Пенал»**

Понятие функционального назначения промышленных изделий. Связь функции и формы в промышленном дизайне. Анализ формообразования (на примере школьного пенала). Развитие критического мышления, выявление неудобств в пользовании промышленными изделиями. Генерирование идей по улучшению промышленного изделия. Изучение основ макетирования из бумаги и картона. Представление идеи проекта в эскизах и макетах.

- Формирование команд. Анализ формообразования промышленного изделия на примере школьного пенала. Сравнение разных типов пеналов (для сравнения используются пеналы обучающихся), выявление связи функции и формы.
- Выполнение натурных зарисовок пенала в технике скетчинга.
- Выявление неудобств в пользовании пеналом. Генерирование идей по улучшению объекта. Фиксация идей в эскизах и плоских макетах.
- Создание действующего прототипа пенала из бумаги и картона, имеющего принципиальные отличия от существующего аналога.
- Испытание прототипа. Внесение изменений в макет. Презентация проекта перед аудиторией.

### **2.Кейс «Космическая станция»**

Знакомство с объёмно-пространственной композицией на примере создания трёхмерной модели космической станции.

- Понятие объёмно-пространственной композиции в промышленном дизайне на примере космической станции. Изучение модульного устройства космической станции, функционального назначения модулей.
- Основы 3D-моделирования: знакомство с интерфейсом программы Fusion 360, освоение проекций и видов, изучение набора команд и инструментов.
- Создание трёхмерной модели космической станции в программе Fusion 360.
- Изучение основ визуализации в программе Fusion 360, настройки параметров сцены. Визуализация трёхмерной модели космической станции.

# **3.Кейс «Как это устроено?»**

Изучение функции, формы, эргономики, материала, технологии изготовления, принципа функционирования промышленного изделия.

- Формирование команд. Выбор промышленного изделия для дальнейшего изучения. Анализ формообразования и эргономики промышленного изделия.
- Изучение принципа функционирования промышленного изделия. Разбор промышленного изделия на отдельные детали и составные элементы. Изучение внутреннего устройства.
- Подробная фотофиксация деталей и элементов промышленного изделия.
- Подготовка материалов для презентации проекта (фото- и видеоматериалы).
- Создание презентации. Презентация результатов исследования перед аудиторией.

# **4.Кейс «Механическое устройство»**

Изучение на практике и сравнительная аналитика механизмов набора LEGO Education «Технология и физика». Проектирование объекта, решающего насущную проблему, на основе одного или нескольких изученных механизмов.

- Введение: демонстрация и диалог на тему устройства различных механизмов и их применения в жизнедеятельности человека.
- Сборка выбранного на прошлом занятии механизма с использованием инструкции из набора и при минимальной помощи наставника.
- Демонстрация работы собранных механизмов и комментарии принципа их работы. Сессия вопросов-ответов, комментарии наставника.
- Введение в метод мозгового штурма. Сессия мозгового штурма с генерацией идей устройств, решающих насущную проблему, в основе которых лежит принцип работы выбранного механизма.
- Отбираем идеи, фиксируем в ручных эскизах.
- 3D-моделирование объекта во Fusion 360.
- 3D-моделирование объекта во Fusion 360, сборка материалов для презентации.
- Выбор и присвоение модели материалов. Настройка сцены. Рендеринг.
- Сборка презентации в Readymag, подготовка защиты.

• Защита командами проектов.

# **1.4. Планируемые результаты освоения учебного курса**

# **Личностные результаты:**

- критическое отношение к информации и избирательность её восприятия;
- осмысление мотивов своих действий при выполнении заданий;
- развитие любознательности, сообразительности при выполнении разнообразных заданий проблемного и эвристического характера;
- развитие внимательности, настойчивости, целеустремлённости, умения преодолевать трудности;
- развитие самостоятельности суждений, независимости и нестандартности мышления;
- освоение социальных норм, правил поведения, ролей и форм социальной жизни в группах и сообществах;
- формирование коммуникативной компетентности в общении и сотрудничестве с другими обучающимися.

# **Метапредметные результаты:**

*Регулятивные универсальные учебные действия*:

- умение принимать и сохранять учебную задачу;
- умение планировать последовательность шагов алгоритма для достижения цели;
- умение ставить цель (создание творческой работы), планировать достижение этой цели;
- умение осуществлять итоговый и пошаговый контроль по результату;
- способность адекватно воспринимать оценку наставника и других обучающихся;
- умение различать способ и результат действия;
- умение вносить коррективы в действия в случае расхождения результата решения задачи на основе её оценки и учёта характера сделанных ошибок;
- умение в сотрудничестве ставить новые учебные задачи;
- способность проявлять познавательную инициативу в учебном сотрудничестве;
- умение осваивать способы решения проблем творческого характера в жизненных ситуациях;
- умение оценивать получающийся творческий продукт и соотносить его с изначальным замыслом, выполнять по необходимости коррекции либо продукта, либо замысла.

*Познавательные универсальные учебные действия*:

- умение осуществлять поиск информации в индивидуальных информационных архивах обучающегося, информационной среде образовательного учреждения, федеральных хранилищах информационных образовательных ресурсов;
- умение использовать средства информационных и коммуникационных технологий для решения коммуникативных, познавательных и творческих задач;
- умение ориентироваться в разнообразии способов решения задач;
- умение осуществлять анализ объектов с выделением существенных и несущественных признаков;
- умение проводить сравнение, классификацию по заданным критериям;
- умение строить логические рассуждения в форме связи простых суждений об объекте;
- умение устанавливать аналогии, причинно-следственные связи;
- умение моделировать, преобразовывать объект из чувственной формы в модель, где выделены существенные характеристики объекта (пространственно-графическая или знаково-символическая);
- умение синтезировать, составлять целое из частей, в том числе самостоятельно достраивать с восполнением недостающих компонентов.

#### *Коммуникативные универсальные учебные действия*:

- умение аргументировать свою точку зрения на выбор оснований и критериев при выделении признаков, сравнении и классификации объектов;
- умение выслушивать собеседника и вести диалог;
- способность признавать возможность существования различных точек зрения и право каждого иметь свою;
- умение планировать учебное сотрудничество с наставником и другими обучающимися: определять цели, функции участников, способы взаимодействия;
- умение осуществлять постановку вопросов: инициативное сотрудничество в поиске и сборе информации;
- умение разрешать конфликты: выявление, идентификация проблемы, поиск и оценка альтернативных способов разрешения конфликта, принятие решения и его реализация;
- умение с достаточной полнотой и точностью выражать свои мысли в соответствии с задачами и условиями коммуникации;
- владение монологической и диалогической формами речи.

### **Предметные результаты**

В результате освоения программы обучающиеся должны *знать*:

• правила безопасности и охраны труда при работе с учебным и лабораторным оборудованием.

*уметь*:

- применять на практике методики генерирования идей; методы дизайнанализа и дизайн-исследования;
- анализировать формообразование промышленных изделий;
- строить изображения предметов по правилам линейной перспективы;
- передавать с помощью света характер формы; различать и характеризовать понятия: пространство, ракурс, воздушная перспектива;
- получать представления о влиянии цвета на восприятие формы объектов дизайна;
- применять навыки формообразования, использования объёмов в дизайне (макеты из бумаги, картона);
- работать с программами трёхмерной графики (Fusion 360);
- описывать технологическое решение с помощью текста, рисунков, графического изображения;
- анализировать возможные технологические решения, определять их достоинства и недостатки в контексте заданной ситуации;
- оценивать условия применимости технологии, в том числе с позиций экологической защищённости;
- выявлять и формулировать проблему, требующую технологического решения;
- модифицировать имеющиеся продукты в соответствии с ситуацией/заказом/потребностью/задачей деятельности;
- оценивать коммерческий потенциал продукта и/или технологии;
- проводить оценку и испытание полученного продукта;
- представлять свой проект.

# *владеть*:

научной терминологией, ключевыми понятиями, методами и приёмами проектирования, конструирования, моделирования, макетирования, прототипирования в области промышленного (индустриального) дизайна.

# **Раздел №2 Комплекс организационно – педагогических условий 2.1Календарный учебный план дополнительного образования «Промышленный дизайн»**

# **Количество учебных недель: 34**

### **Количество часов: 34**

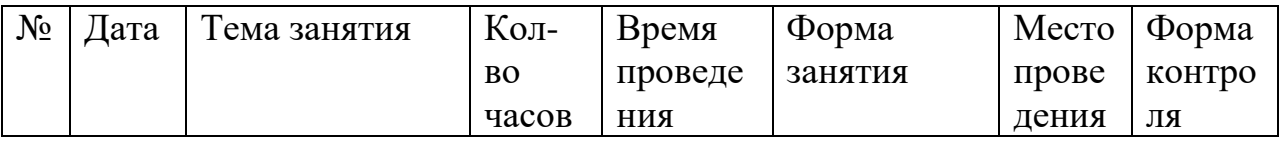

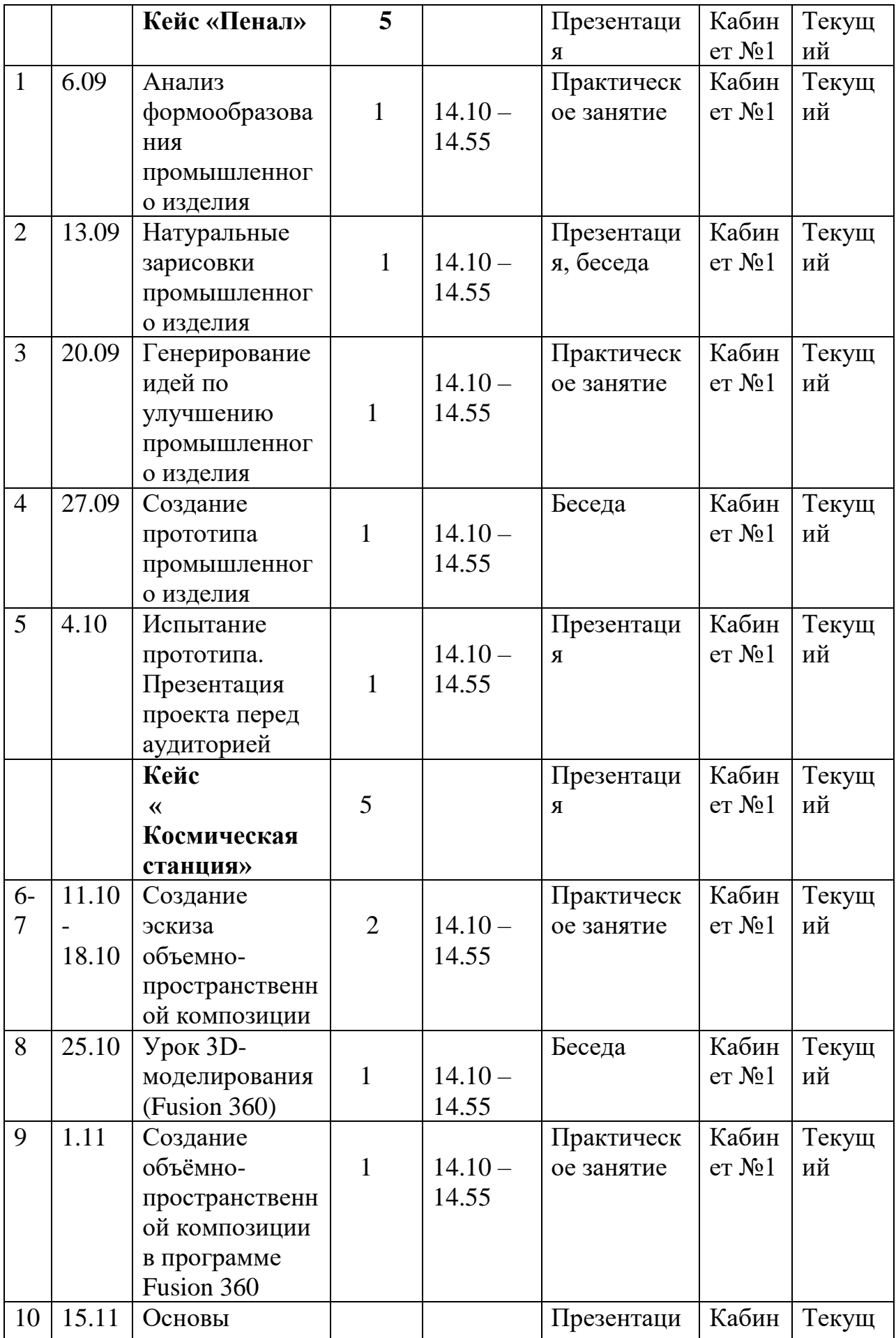

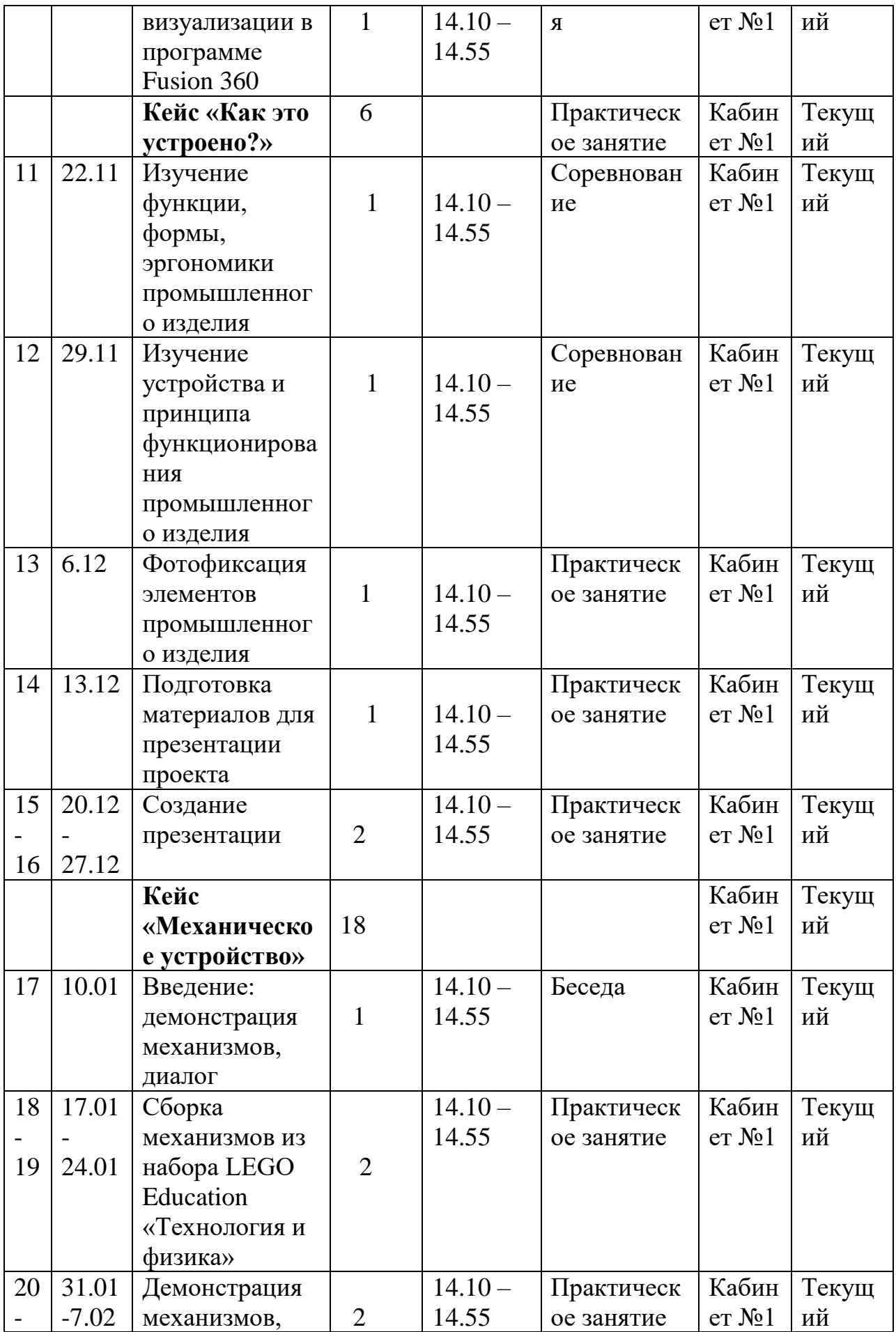

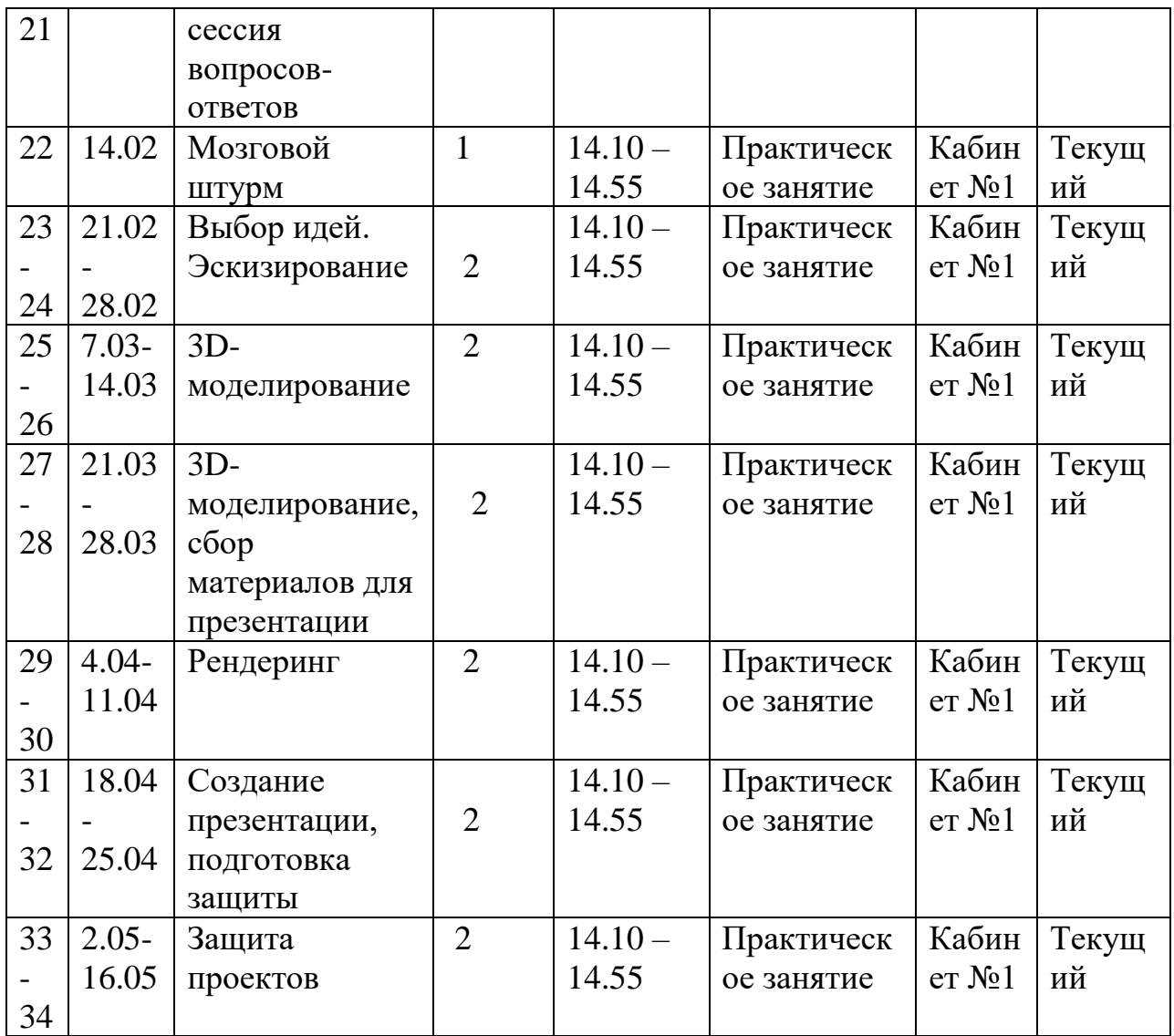

# **2.2 Условия реализации программы**

Требования к кадровым ресурсам:

- укомплектованность образовательного учреждения педагогическими, руководящими и иными работниками;
- уровень квалификации педагогических, руководящих и иных работников образовательного учреждения;
- непрерывность профессионального развития педагогических и руководящих работников образовательного учреждения, реализующего основную образовательную программу.

Компетенции педагогического работника, реализующего основную образовательную программу:

- навык обеспечивать условия для успешной деятельности, позитивной мотивации, а также самомотивирования обучающихся;
- навык осуществлять самостоятельный поиск и анализ информации с помощью современных информационно-

поисковых технологий; владение инструментами проектной деятельности;

- умение организовывать и сопровождать учебноисследовательскую и проектную деятельность обучающихся;
- умение интерпретировать результаты достижений обучающихся;
- базовые навыки работы в программах для трёхмерного моделирования (Fusion 360, SolidWorks и др.);
- базовые навыки эскизирования, макетирования и прототипирования.

# **2.3Формы подведения итогов реализации общеобразовательной программы**

Подведение итогов реализуется в рамках презентации и защиты результатов выполнения кейсов, представленных в программе.

#### **Формы демонстрации результатов обучения**

Представление результатов образовательной деятельности пройдёт в форме публичной презентации решений кейсов командами и последующих ответов выступающих на вопросы наставника и других команд.

#### **Формы диагностики результатов обучения**

Беседа, тестирование, опрос.

# **2.5Методические материалы**

#### **Методы обучения**

На занятиях применяются разнообразные методы обучения, которые обеспечивают получение необходимых знаний, умений и навыков, которые активизируют мышление, развивают и поддерживают интерес к знаниям. Основной метод проведения занятий- практический. Это закрепление и углубление полученных теоретических знаний обучающимися, приобретение и формирование знаний и навыков. Теоретический материал сочетается с демонстрацией наглядных пособий, действующих приборов и устройств, проведением экспериментов, приведением примеров из быта и жизни.

#### **Формы организации учебного занятия**

Занятия предполагают теоретическую и практическую часть.

 -на этапе изучения нового материала- лекция, объяснение, демонстрация , игра;

 -на этапе практической деятельности – беседа, дискуссия, практическая работа;

-на этапе освоения навыков – творческое задание;

 -на этапе проверки полученных знаний – публичное выступление с демонстрацией результатов работы, дискуссия;

-методика проблемного обучения;

-методика дизайн – мышления;

-методика проектной деятельности.

# **Учебно – методические материалы:**

**-** Конспекты занятий, презентация

-Диагностический материал

-Мониторинг обученности по программе дополнительного образования

## **Учебно – практические материалы**

Практические разработки

Разработка раздаточного материала

# **2.6 Материально-технические условия реализации программы**

# **Аппаратное и техническое обеспечение:**

• Рабочее место обучающегося:

ноутбук: производительность процессора (по тесту PassMark — CPU BenchMark [http://www.cpubenchmark.net/\)](http://www.cpubenchmark.net/): не менее 2000 единиц; объём оперативной памяти: не менее 4 Гб; объём накопителя SSD/еММС: не менее 128 Гб (или соответствующий по характеристикам персональный компьютер с монитором, клавиатурой и колонками);

мышь.

• Рабочее место наставника:

ноутбук: процессор Intel Core i5-4590/AMD FX 8350 аналогичная или более новая модель, графический процессор NVIDIA GeForce GTX 970, AMD Radeon R9 290 — аналогичная или более новая модель, объём оперативной памяти: не менее 4 Гб, видеовыход HDMI 1.4, DisplayPort 1.2 или более новая модель (или соответствующий по характеристикам персональный компьютер с монитором, клавиатурой и колонками);

презентационное оборудование с возможностью подключения к компьютеру — 1 комплект;

флипчарт с комплектом листов/маркерная доска, соответствующий набор письменных принадлежностей — 1 шт.; единая сеть Wi-Fi.

# **Программное обеспечение:**

- офисное программное обеспечение;
- программное обеспечение для трёхмерного моделирования (Autodesk Fusion 360);
- графический редактор.

# **Расходные материалы:**

бумага А4 для рисования и распечатки;

бумага А3 для рисования;

 набор простых карандашей — по количеству обучающихся; набор чёрных шариковых ручек — по количеству обучающихся;

клей ПВА — 2 шт.; клей-карандаш — по количеству обучающихся; скотч прозрачный/матовый — 2 шт.; скотч двусторонний — 2 шт.; картон/гофрокартон для макетирования — 1200\*800 мм, по одному листу на двух обучающихся; нож макетный — по количеству обучающихся; лезвия для ножа сменные 18 мм — 2 шт.; ножницы — по количеству обучающихся; коврик для резки картона — по количеству обучающихся; PLA-пластик 1,75 REC нескольких цветов.

# **2.7 Список литературы и методического материала**

• [Адриан HYPERLINK](https://www.google.com/url?q=http://www.ozon.ru/person/31288915/&sa=D&ust=1571601997625000) 

["https://www.google.com/url?q=http://www.ozon.ru/person/31288915/&sa=D&ust](https://www.google.com/url?q=http://www.ozon.ru/person/31288915/&sa=D&ust=1571601997625000)  $=1571601997625000$ "Шонесси. Как стать дизайнером, не продав душу дьяволу / Питер.

- [Фил Кливер.](https://www.google.com/url?q=http://www.ozon.ru/person/2308855/&sa=D&ust=1571601997625000) Чему вас не научат в дизайн-школе / Рипол Классик.
- [Майкл HYPERLINK](https://www.google.com/url?q=http://www.ozon.ru/person/30848066/&sa=D&ust=1571601997625000)

["https://www.google.com/url?q=http://www.ozon.ru/person/30848066/&sa=D&ust](https://www.google.com/url?q=http://www.ozon.ru/person/30848066/&sa=D&ust=1571601997625000)  $=1571601997625000$ "Джанда. Сожги своё портфолио! То, чему не учат в дизайнерских школах / Питер.

• [Жанна HYPERLINK](https://www.google.com/url?q=http://www.ozon.ru/person/30061607/&sa=D&ust=1571601997625000) 

["https://www.google.com/url?q=http://www.ozon.ru/person/30061607/&sa=D&ust](https://www.google.com/url?q=http://www.ozon.ru/person/30061607/&sa=D&ust=1571601997625000) [=1571601997625000"Лидтка,](https://www.google.com/url?q=http://www.ozon.ru/person/30061607/&sa=D&ust=1571601997625000) [Тим HYPERLINK](https://www.google.com/url?q=http://www.ozon.ru/person/30061608/&sa=D&ust=1571601997625000) 

["https://www.google.com/url?q=http://www.ozon.ru/person/30061608/&sa=D&ust](https://www.google.com/url?q=http://www.ozon.ru/person/30061608/&sa=D&ust=1571601997625000)  $=1571601997625000$ "Огилви. Думай как дизайнер. Дизайн-мышление для менеджеров / Манн, Иванов и Фербер.

- [http://designet.ru/.](https://www.google.com/url?q=http://designet.ru/&sa=D&ust=1571601997627000)
- [http://www.cardesign.ru/.](https://www.google.com/url?q=http://www.cardesign.ru/&sa=D&ust=1571601997627000)
- [https://www.behance.net/.](https://www.google.com/url?q=https://www.behance.net/&sa=D&ust=1571601997628000)
- [http://www.notcot.org/.](https://www.google.com/url?q=http://www.notcot.org/&sa=D&ust=1571601997628000)
- [http://mocoloco.com/.](https://www.google.com/url?q=http://mocoloco.com/&sa=D&ust=1571601997628000)